# PTC<sup>®</sup> Live Global

CUST 211 - Customizing PTC Creo Parametric User Interfaces in Java and C++

Mark Stallard

Software Developer Raytheon Company stallard@raytheon.com

Tuesday, June 9, 2015

## **Topics Presented**

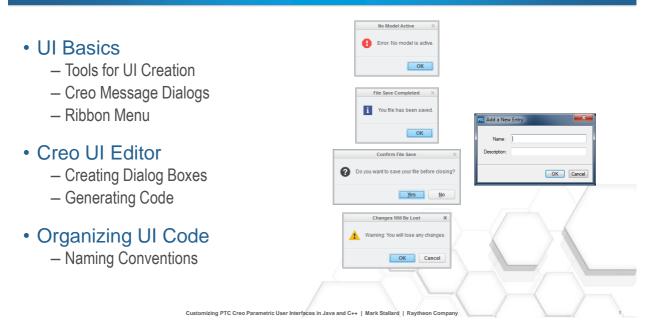

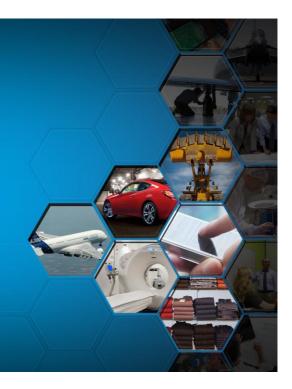

PTC<sup>®</sup> Live

## Tools for Editing Creo UIs

## Integrated Development Environment (IDE)

- Eclipse for Java
- Visual Studio for C++

### • PTC Creo UI Editor

- New in PTC Creo Parametric 3.0
- Speeds dialog creation
- Finds errors in old files

### Advanced Text Editor

- Instead of Windows Notepad..
  - Try Notepad++, Textpad or UltraEdit
- View multiple files
- Reload changed files
- Brace Matching
  - · Very important with UI files

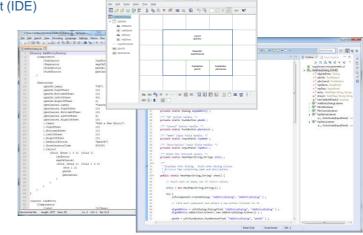

## Why Use PTC UI with Java?

Java already has multiple UI frameworks, such as Swing

OTK Java Maintains Creo Look & Feel

### Creo UI Editor Generates Code

- This will get you started
- Less Work than Swing

## · Also... Window Stack Issues

- Swing Dialog Stuck Behind Creo
- Blocks Input to Creo
- User Doesn't Know Alt+Tab
- Use Dummy Jframe Workaround

## · Problems Combining Swing & Message Dialogs

- Recent Example:
  - Display Web Page from Jlink
  - Needed Creo Message Dialog
  - Stack Issues Returned

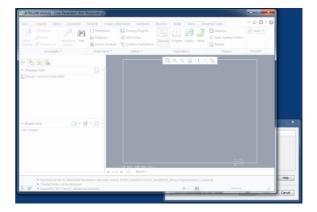

Customizing PTC Creo Parametric User Interfaces in Java and C++ | Mark Stallard | Raytheon Company

#### PTC<sup>®</sup> Live Global

## Message Dialogs

PTC<sup>®</sup> Live Global

Some Problems with Jlink & OTK Message Dialogs

 Complicated Setup No Model Active Create MessageDialogOptions Error: No model is active. Add MessageButtons OK Add Icon Set Title // Need to report an error to the user  $\begin{array}{c} 31\\ 32\\ 33\\ 34\\ 35\\ 36\\ 37\\ 38\\ 40\\ 41\\ 42\\ 43\\ 44\\ 45\\ 647\\ 48\\ 49\\ 50\\ 51\\ 52\\ 53\\ 54\\ 556\\ 57\\ 58\\ 59\end{array}$ String title = "No Model Active" ;
String message = "Error: No model is active." ; - Get Session handle Display Dialog with Message try {
 // Create dialog options with an OK button and an Error icon. MessageDialogOptions options = pfcUI.MessageDialogOptions\_Create() ; MessageButtons buttons = MessageButtons.Create() ; buttons.insert( 0, MessageUtton.MESSAGE\_BUTTON\_CK ) ; options.SetButtons( buttons ) ; options.SetButtons( buttons ) ; Needs try/catch Block - Program may already be in catch // Add the dialog title
// Show the dialog - Don't want to nest try/catch options.SetDialogLabel( title ) ; Session session = pfcGlobal.GetProESession() ; session.UIShowMessageDialog( message, options ) ; } catch ( jxthrowable ex ) { Too much code to show an error // Can't display a dialog? Now we're really in trouble! StringBuilder sb = new StringBuilder( "Error: can't display error dialog.\n" ); sb.append( "Title: " ).append( title ).append( "\n" ); sb.append( "Resage: ").append( message ).append( "\n" ); System.out.println( sb.toString() ); We need a MessageDialog class }

Customizing PTC Creo Parametric User Interfaces in Java and C++ | Mark Stallard | Raytheon Company

## Designing a MessageDialog Class

Reducing each MessageDialog to One Line

· Available in Jlink and OTK Java

## · Create static methods

- Call without new()
- Display only one at a time

#### Support common usage

- Error Icon with OK Button
- Information Icon with OK Button
- Question Icon with Yes and No Buttons
  - Returns boolean value
- Warning Icon with OK and Cancel Buttons
  - Returns boolean value

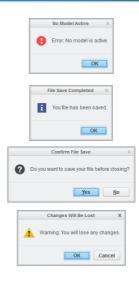

Customizing PTC Creo Parametric User Interfaces in Java and C++ | Mark Stallard | Raytheon Company

## Writing a MessageDialog Class

A high-level view of this class

- No MessageDialog class in Jlink or OTK
  - ...but put yours in your own package namespace
  - I chose org.ptcuser.creo.parametric.ui
- Use static methods
- Separate methods for each dialog type
- showError is overloaded
  - Show a simple error message
  - Show a jxthrowable message

1 package org.ptcuser.creo.parametric.ui ; . 3⊕ import com.ptc.cipjava.jxthrowable ; . \* Collection of static methods for quickly displaying <u>Cree</u> \* MessageDialogs. essageDialogs. Author Mark <u>Stallard</u> public class MessageDialog { /\*\* \* Shows a Cree error dialog with an "OK" button. \* @param title Title bar text. \* @param message Error message to show in dialog body public static void showError( String title, String message ) {[] /\*\* \* Shows a Crego error dialog with an "OK" button. \* @param title Title bar text. \* @param exception Exception with message to show in dialog body public static void showError( String title, jxthrowable exception ) { \*\* \* Shows a <u>Crep</u> information dialog with an "OK" button \* @param title Title bar text. \* @param message Message to show in dialog body. public static void showInfo( String title, String message ) { \*\*\* Shows a Creg question dialog with "Yes" and "No" buttons. \* @param title Title bar text. \* @param message Question to show in dialog body. \* @return true if user clicked "Yes". public static boolean showQuestion( String title, String message ) { public static boolean showWarning( String title, String message ) {[]

Customizing PTC Creo Parametric User Interfaces in Java and C++ | Mark Stallard | Raytheon Company

## Code for Error Dialog

Here's the expanded code for method showError

You can write your own message

```
/** Shows a <u>Croo</u> error dialog with an "OK" button.

* Bparam title Title bar text.

* Bparam message Error message to show in dialog body.
                                                                                                                                                                                        180
20
21
22
230
24
25
26
27
28
20
30
31
32
33
34
20
31
32
33
34
35
36
37
8
39
40
42
43
44
45
46
49
40
50
51
55
55
                                   MessageDialog.showError( "No Model Active",
    "Error: No model is active." );
       110
111
                                                                                                                                                                                                     public static void showError( String title, String message ) {
                                                                                                                                                                                                             try {
    // Create dialog options with an OK button and an Error icon.
                                                                                                                                                                                                                 MessageDialogOptions options = pfcUI.MessageDialogOptions_Create() ;
MessageButtons buttons = MessageButtons.Create() ;
buttons.insert( 0, MessageUtton.MESSAGE_BUTTON_CO ;
options.SetButtons( buttons ) ;
options.SetButtons( buttons ) ;

    Or show an exception's message:

        38
39
                          try {
                               // Load the ribbon definition file.
                                                                                                                                                                                                               // Add the dialog title
// Show the dialog
                               Session session = pfcGlobal.GetProESession() ;
session.RibbonDefinitionfileLoad( "messagedialogs_home.rbn" ) ;
                                                                                                                                                                                                           options.SetDialogLabel( title ) ;
Session session = pfcGlobal.detProESession() ;
session.UShowNessageBollag( message, options ) ;
} catch (jxthrowable ex ) {
StringBuller sb = new stringBullder( "terror: can't display error dialog.\n" ) ;
sb.append( "Title: ").append( title ).append( "\n" ) ;
sb.append( "Hessage: ").append( title ).append( "\n" ) ;
System.out.println( sb.toString() ) ;
                                // ...more code here...
                         } catch ( jxthrowable ex ) {
    MessageDialog.showError( "Exception Caught", ex ) ;
                         }
                                                                                                                                                                                                           }
                                                                                                                                                                                                     }
                                                                 No Model Active
                                                                                                                                                                                                          Error: No model is active.
                                                                                                                                                                                                    ОК
```

Customizing PTC Creo Parametric User Interfaces in Java and C++ | Mark Stallard | Raytheon Company

#### PTC<sup>®</sup> Live Global

PTC<sup>®</sup> Live

8

## Code for Question Dialog

PTC<sup>®</sup> Live Global

Here's the expanded code for method showQuestion

#### showQuestion returns a boolean value

- True if user clicked "Yes"
- False if user clicked "No"

#### · Sample usage:

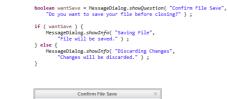

Do you want to save your file before closing?

Yes No

| <pre>/**  * Shows a <u>Cree</u> question dialog with "Yes" and "No" buttons.  * @param title Title bar text.  * @param essage Question to show in dialog body.  * @return true if user clicked "Yes".  */ public static boolean showQuestion( String title, String message ) {     boolean wasYesClicked = false ; }</pre>  |
|----------------------------------------------------------------------------------------------------|
| <pre>try {     //Create dialog options with Yes/No buttons and a Question icon.</pre>                                                                                                    |
| <pre>MessageDialogOptions options = pfcULMessageDialogOptions_Create();<br/>MessageDiatons buttons = MessageDiatons.create();<br/>buttons.insert(0, MessageDutton.MESSAGE_UNTON_VES );<br/>buttons.insert(0, MessageDutton.MESSAGE_UNTON_NO );<br/>options.SettessageDialogType(MessageDialogType.MESSAGE_QUESTION );</pre> |
| // Add the dialog title<br>// Show the dialog                                                                                                    |
| options.SetDialogiabel( title );<br>Session isssion = priolabal.detPrefSession() ;<br>MessageButton clickedButton = session.UIShowMessageDialog( message, options ) ;                                                                                                    |
| // Determine which button the user clicked.                                                                                                    |
| <pre>wasYesClicked = ( clickedButton == MessageButton.MESSAGE_BUTTOW_YES ) ; } cath ( jthrowsDie cv } { StringBuilder sb = new StringBuilder( "Error: can't display information dialog.\n" ) ; sb.append( "Title: " ).append( itile ).append( "\n" ); sb.append( "Nessage: ").append( message ).append( "\n" ); }</pre>     |
| return wasYesClicked ; }                                                                                                    |

Customizing PTC Creo Parametric User Interfaces in Java and C++ | Mark Stallard | Raytheon Company

## A C++ MessageDialog Class

I wrote this before I had Object Toolkit C++

#### C++ class is Pro::UI::MessageDialog

- Namespace Pro::UI
- Class MessageDialog

#### Method Pro::UI::MessageDialog::Display

- Wraps Pro/Toolkit method ProUIMessageDialogDisplay
- Throws exceptions if error found
  - Subclasses of Pro::Tk::Exception
  - · Wrote these exceptions myself

#### Method Pro::UI::MessageDialog::DisplayOk

- Information dialog with OK button
- Implemented for both 8- and 16-bit strings

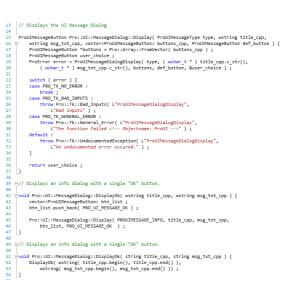

Customizing PTC Creo Parametric User Interfaces in Java and C++ | Mark Stallard | Raytheon Company

PTC<sup>®</sup> Live

## Testing Your MessageDialog Class

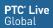

#### \*\* \*\* 14 \* Jink application to test <u>Creo</u> message dialogs. 15 \* Burther Mark Stallard 16 \*/ 17 public class MessageDialogTest { 180 /\*\* Write a Simple Test Application Application is named MessageDialogTest - Creates ribbon buttons to test dialogs 19 20 \* Called by Creo when application launches. public static void start() { createCommands(); - Use as "skeleton" for future projects 210 22 23 24 250 26 27 280 29 30 310 32 33 340 85 } /\*\* \* Called by <u>Crep</u> when application terminates. Class MessageDialogTest public static void stop() { - Application class /\*\* Creates commands invoked by the ribbon UI. - Contains methods start and stop private static void createCommands() { - Contains inner classes for ActionListeners 86⊕ 87 88 95 96⊕ 97 98 105 106⊖ 107 108 109⊕ 126 127⊖ 128 129 130⊕ 144 } /\*\* \* Inner class for handling the "Test Error Dialog" command. static class TestErrorDialogListener extends DefaultUICommandActionListener {[] /\*\* \* Inner class for handling the "Test Info Dialog" command. 1 Test Error Dialog 1 Test Info Dialog static class TestInfoDialogListener extends DefaultUICommandActionListener {[] Test Question Dialog /\*\* \* Inner class for handling the "Test Question Dialog" command. Message Dialogs static class TestQuestionDialogListener extends DefaultUICommandActionListener {[] /\*\* \* Inner class for handling the "Test Warning Dialog" command.

Customizing PTC Creo Parametric User Interfaces in Java and C++ | Mark Stallard | Raytheon Company

static class TestWarningDialogListener extends DefaultUICommandActionListener {[]

## Creating the Commands

•

| Loading the Ribbon<br>– Disable <i>RibbonDefinitionFileL</i><br>– Run program<br>– Create .rbn file |                                                                                                    | <pre>/** /* Creates commands invoked by the ribbon UL. /* /* Creates commands invoked by the ribbon UL. /* /* /* Creates commands invoked by the ribbon UL. /* // Lisat the ribbon definition file. // Create Text Draw Dialog Command. // Create Text Draw Dialog Command. // Create Text Draw Dialog Command. // Create Text Draw Dialog Command. // Create Text Draw Dialog Command. // Create Text Draw Dialog Command. // Create Text Draw Dialog Command. // Create Text Draw Dialog Command. // Create Text Dialog Command. // Create Text Dialog Command. // Create Te</pre>                                                                                                    |                            |
|----------------------------------------------------------------------------------------------------|----------------------------------------------------------------------------------------------------|----------------------------------------------------------------------------------------------------|----------------------------|
| <ul> <li>Enable RibbonDefinitionFileLc</li> </ul>                                                   | oad line                                                                                                    |                                                                                                    |                            |
| Creating an ActionListener<br>– Use small, individual classes f<br>– Inner classes work best        | or each button                                                                                                    |                                                                                                    |                            |
| Better named than anonymous                                                                         |                                                                                                    | <pre>"MessageDialog Test Info -Meip-",<br/>"MessageDialog Test Info -Meip-",<br/>// Create Test Question Dialog Command.<br/>UfCommed conductation Dialog Command, TestQuestionDi<br/>UfCommed conductationDialog = section.UfCreatEcommed( "Test QuestionDialog<br/>conductationDialog.etcore("Question_prog"); ):<br/>mediatestionDialog.etcore("Question_prog"); ):<br/>mediatestionDialog.etcore("QuestionDialog.etcore("QuestionDialog.etcore("</pre> |                            |
| Create a command<br>– Add icon<br>– Tie to message file entries                                     | Test Error Dialog     Test Warning Dialog     Test Modeling     Test State State     Test State State     Test State State     Test Stron Dialog | <pre>codputionial_beignet( "mg_merignial_gtt",</pre>                                                                                                    |                            |
|                                                                                                    | Tests the JLink message dialog with<br>an error message.                                                                                         | <pre>"MessageDialog Test Warning -desc-" ); } catch ( jxthrowable ex ) {     MessageDialog.showError( "Command Setup Failed", "Can't create }</pre>                                                                                                    | commands for Creo UI." ) ; |

Customizing PTC Creo Parametric User Interfaces in Java and C++ | Mark Stallard | Raytheon Company

82 83 84

} }

PTC<sup>®</sup> Live

## More About ActionListeners

A Tiny Class for Each Button

- Each Button Needs an ActionListener Class
- Keep ActionListeners Brief - Best if they call other classes or method

#### Implement as Inner Classes

- They can still call "outer" methods

#### Avoid Anonymous Inner Classes

- May confuse the less experienced
- Good names are helpful
- Bad names are better than no names

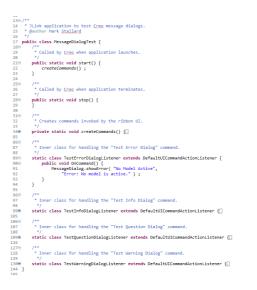

Customizing PTC Creo Parametric User Interfaces in Java and C++ | Mark Stallard | Raytheon Company

## Notes on the Ribbon

#### Separate files for each supported mode Customize the Ribbo - For example: Part, Assembly and Drawing OOLKIT Commands · Name your files accordingly test\_msg\_dlg\_part.rbn - Part: Assembly: test\_msg\_dlg\_assy.rbn - Drawing: test\_msg\_dlg\_dwg.rbn Add>> Home Ribbon is Good for Testing << Bemove - Available with no active model - Tests quickly - Plenty of room 🗉 🗋 💣 🕶 💌 up Nev File + Home Modify 🗋 🖻 🥵 😼 📡 🥥 📕 🐼 🕕 Test Error Dialog 🛕 Test Warning Dialog Restore Defaults 1 Test Info Dialog Import/Export v New Open Open Last Select Working Erase Not Model System Play Session Directory Displayed Display Colors Trail File ? Test Question Dialog OK Cancel Data Settings v 😨 Utilities v Message Dialogs

Customizing PTC Creo Parametric User Interfaces in Java and C++ | Mark Stallard | Raytheon Company

PTC<sup>®</sup> Live Global

+

## Using the PTC Creo UI Editor

#### Big Improvement

- Create dialogs quickly
- Start from template dialogs
- Edit and test quickly
- Find errors in existing dialogs
- Write Java or C++ Source Code

## • ...But Hang on to Your Text Editor

- Some Components (like Sash) Cause Errors
- Misnamed Attributes
  - OptionMenu.VisibleRows vs. DropDownHeight
- Entries for Non-Existent Attribues
- Can't Re-Parent or Re-Order Components

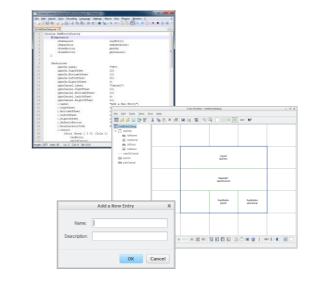

Customizing PTC Creo Parametric User Interfaces in Java and C++ | Mark Stallard | Raytheon Company

## **Template Dialogs**

Creo UI Editor can give you a running start.

- Select File > New
  - Dialog at right appears

#### Choose From Nine Templates

- First two are most common
- Templates Have Base Components
  - Bottom button row
  - Horizontal separator
  - Token label component
- · Base Components are Already Positioned
  - This will save you time

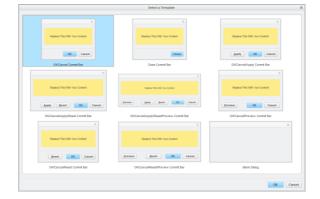

Customizing PTC Creo Parametric User Interfaces in Java and C++ | Mark Stallard | Raytheon Company

PTC<sup>®</sup> Live Global

## Creating a Simple Dialog

Using the Creo UI Editor

- · Pick a Template with OK & Cancel buttons
- Add Layout layEntry
- Populate layEntry
  - Label IblName
  - Input Panel inpName
  - Label IblDesc
  - Input Panel inpDesc
- · Renamed Separator to sepOkCancel
- · Do you patterns in these names?

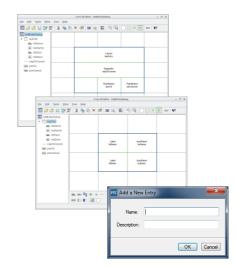

Customizing PTC Creo Parametric User Interfaces in Java and C++ | Mark Stallard | Raytheon Company

## **UI Naming Conventions**

### Good Naming Helps Code Organization

#### · Why is naming a big deal?

- Too many things to name
- Too many name clashes

## • Need to name active things...

- Dialog Boxes, Push Buttons, Input Panels...
- ...and inactive things:
  - Labels, Layouts, Separators
- · Avoid using default names - "Label1" means very little
- Name must show type, purpose and relationships

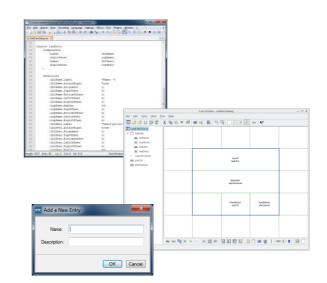

Customizing PTC Creo Parametric User Interfaces in Java and C++ | Mark Stallard | Raytheon Company

PTC<sup>®</sup> Live

Global

## **UI Naming Conventions**

Leszynski Naming Convention

- · Names contain type and purpose
  - Camel-case names (example: lblDesc)
  - 3-letter prefix for type ("lbl" = "label")
  - Suffix for purpose ("Desc" = "Description")
- · Related components use common suffix
  - IblName and inpName
  - IbIDesc and inpDesc

## • Won't my IDE help me here?

- Not with Creo Parametric dialogs
- Source code uses text literals, like "inpDesc"
- IDE won't know PTC's .res format

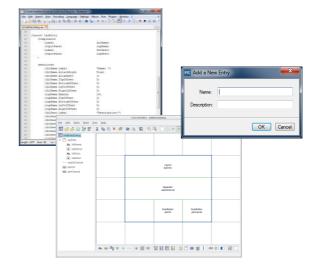

Customizing PTC Creo Parametric User Interfaces in Java and C++ | Mark Stallard | Raytheon Company

## Java Code Generated by Creo UI Editor

Code Generated for Class AddEntryDialog

## · This code was generated by the UI Editor

- Some sections are collapsed
- Some blank lines were removed

## · Inner ActionListener classes are most empty

- AddEntryDialogListener contains method onClose
- We don't necessarily want all of these

## · To use this class:

- Create an instance
  - AddEntryDialog dialog = new AddEntryDialog() ;
- Invoke the \_main method:
  - Dialog.AddEntryDialog\_main()
- This code is a good starting point...
- · ...but we can make improvements

|   | package org.ptcuser.creo.parametric.ui ;                                                                                                    |
|---|----------------------------------------------------------------------------------------------------|
|   | import com.ptc.uifc.uifcComponent.*;                                                                                                    |
|   |                                                                                                    |
|   | public class AddEntryDialog                                                                                                    |
| 1 |                                                                                                    |
|   | private String addentrydialog_dialog = "AddEntryDialog";                                                                                                    |
|   | private String addentrydialog_pbnok = "pbnCK";                                                                                                    |
|   | <pre>private String addentrydialog_phncancel = "phnCancel";<br/>private String addentrydialog_inpname = "inpName";</pre>                                                                                                    |
|   | private String subsettyuizing_inputer = inputer ;<br>private String sidentrydizing_inputer = inputer ;                                                                                                    |
|   | private so mg autentivitator provident private a propertition ?                                                                                                    |
|   | class AddEntryDialogDialogListener extends DefaultDialogListener                                                                                                    |
|   | ,                                                                                                    |
| ٠ | class pbnDKPushButtonListener extends DefaultPushButtonListener[]                                                                                                    |
|   |                                                                                                    |
| ٠ | class pbnCancelPushButtonListemer extends DefaultPushButtonListemer                                                                                                    |
|   | class inpNameInputPanelListener extends DefaultInputPanelListener                                                                                                    |
| 1 | Class inputering cranting cranting cran |
|   | class inpDescriptionInputPanelListener extends DefaultInputPanelListener                                                                                                    |
|   |                                                                                                    |
| θ | public void AddEntryDialog_main()                                                                                                    |
|   |                                                                                                    |
|   | try                                                                                                    |
|   | (                                                                                                    |
|   | uifcComponent.CreateDialog(addentrydialog_dialog, addentrydialog_dialog);                                                                                                    |
|   | Dialog addentrydialog = uifcDialog.DiologFind(addentrydialog_dialog, addentrydialog_dialog);                                                                                                    |
|   | AddEntryOialogOialogListener addentryOialogLis = new AddEntryOialogDialogListener();                                                                                                    |
|   | addentrydialog.AddActionListener(addentrydialogLis);                                                                                                    |
|   | · · · · · · · · · · · · · · · · · · ·                                                                                                    |
|   | PushButton pbmok = uifcPushButton.PushButtonFind(addentrydialog_dialog_ addentrydialog_pbmok);                                                                                                    |
|   | <pre>pbnOKPushButtonListener pbnokLis = new pbnOKPushButtonListener();</pre>                                                                                                    |
|   | <pre>pbnok.AddActionListemer(pbnokLis);</pre>                                                                                                    |
|   |                                                                                                    |
|   | PushButton pbmcancel = uifcPushButton.PushButtonFind(addentrydialog_dialog, addentrydialog_pbmcancel);                                                                                                    |
|   | <pre>pbnCancelPushButtonListener pbncancelLis = new pbnCancelPushButtonListener();<br/>pbncancel.AddActionListener(pbncancelLis);</pre>                                                                                                    |
|   | bureaucerisement comerciantes (bureaucerent)                                                                                                    |
|   | <pre>InputPanel inpname = uifcInputPanel.InputPanelF(nd(addentrydialog dialog, addentrydialog inpname);</pre>                                                                                                    |
|   | inpNameInputPanelListener inpnameLis - new inpNameInputPanelListener();                                                                                                    |
|   | inpname.AddActionListemer(inpnameLis);                                                                                                    |
|   |                                                                                                    |
|   | InputPanel inpdescription = uifcInputPanel.InputPanelFind(addentrydialog_dialog, addentrydialog_inpdescription                                                                                                    |
|   | <pre>inpOescriptionInputPanelListener inpdescriptionLis = new inpOescriptionInputPanelListener();</pre>                                                                                                    |
|   | inpdescription.AddActionListener(inpdescriptionLis);                                                                                                    |
|   | wifcComponent.ActivateDialog (addentrydialog dialog);                                                                                                    |
|   | uifcComponent.ActivateVialog (addentrydialog_dialog);<br>uifcComponent.DestroyDialog (addentrydialog_dialog);                                                                                                    |
|   | sitclomponent.DestroyDiolog (momentydialog_dialog);                                                                                                    |
|   | catch (Throwable e) {}                                                                                                    |
|   | }                                                                                                    |
|   |                                                                                                    |

Customizing PTC Creo Parametric User Interfaces in Java and C++ | Mark Stallard | Raytheon Company

PTC<sup>®</sup> Live

Global

# PTC<sup>®</sup> Live

## Revising the AddEntryDialog

After several iterations of changes....

- · Use static members
  - You need to display just one AddEntryDialog at time
- · Replace strings with components
- Rename AddEntryDialog\_main to show

   Invoke as AddEntryDialog.show()
- Rename ActionListeners
- Use Javadoc comments
  - Creates IDE tooltips
  - Create HTML documentation

ckage org.ptcuser.creo.p import java.util.HashMap; import com.ptc.cipjava.jxthrowable; import com.ptc.uifc.uifcComponent."; import com.ptc.uifc.uifcDalog."; import com.ptc.uifc.uifcPushButton."; import com.ptc.uifc.uifcPushButton."; \* Manages a dialog for entering name and description fields. \* Mawthor Mark Stallard (stallard@raytheon.com) // sblic class AddEntryDialog {
 /\*\* Displayed Creg dialog handle. \*/
 private static Dialog dig4ddEntry ; /\*\* "OK" button handle. "/ private static PushButton pbnOk ; /\*\* "Cancel" button handle. \*/
private static PushButton pbnConcel ; /\*\* "Name" input field handle. \*/ private static InputPanel inpName ; /\*\* "Description" input field handle private static InputPanel inpDesc ; /\*\* Holds the returned values. \*/
private static HashMap<String,String> entry ; \* Displays this dialog. Exits when dialog closes. public static MashMap<String,String> show() {[] \* Confirms whether this dialog has text in every single Input Panel. private static boolean hasTextInAllFields() throws jxthrowable {[] \* Inner ActionListener class to support direct dialog closure.[] public static class AddEntryDialogListener extends DefaultDialogListener {[] \* Inner ActionListener class to support the OK button.[] public static class PbnOkListener extends DefaultPushButtonListener {[] \* Inner ActionListener class to support the Cancel button.[] public static class PbnCancelListener extends DefaultPushButtonListener {[ 155 155 155 171 173 176 189 \* Inner ActionListener class to support the Name InputPanel.[] public static class InpNameListener extends DefaultInputPanelListener {[] \* Inner ActionListemer class to support the Description InputPanel.] public static class InpDescListemer extends DefaultInputPanelListemer {[]

Customizing PTC Creo Parametric User Interfaces in Java and C++ | Mark Stallard | Raytheon Company

## The show Method

- Returns HashMap entry
- Creates internal dialog object
- · Saves references to dialog and components
- Activates dialog
  - Dialog displays
  - ActivateDialog exits when dialog closes
- Destroys dialog

| /** Holds the returned values. */<br>private static HashMap <string,string> entry ;</string,string>                                                    |
|----------------------------------------------------------------------------------------------------|
| /**                                                                                                    |
| <ul> <li>Displays this dialog. Exits when dialog closes.</li> <li>@returns Map containing name and description.</li> </ul>                             |
| public static HashMap <string,string> show() {</string,string>                                                                                         |
| // Start with an empty set of return values.                                                                                                    |
| <pre>entry = new HashMap<string>() ;</string></pre>                                                                                                    |
| try {                                                                                                    |
| uifcComponent.CreateDialog( "AddEntryDialog", "AddEntryDialog" ) ;                                                                                     |
| $\ensuremath{{\prime}{\prime}}$ Find each component and attach a new action listener to it.                                                            |
| <pre>dlgAddEntry = uifcDialog.DialogFind( "AddEntryDialog", "AddEntryDialog" ); dlgAddEntry.AddActionListener( new AddEntryDialogListener() );</pre>   |
| <pre>pbnOk = uifcPushButton.PushButtonFind( "AddEntryDialog", "pbnOk" ); pbnOk.AddActionListener( new PbnOkListener() );</pre>                         |
| <pre>pbnCancel = uifcPushButton.PushButtonFind( "AddEntryDialog", "pbnCancel" ) ; pbnCancel.AddActionListener( new PbnCanceLListener() ) ;</pre>       |
| <pre>inpName = uifcInputPanel.InputPanelFind( "AddEntryDialog", "inpName") ; inpName.AddActionListener( new InpNameListener() );</pre>                 |
| <pre>inpDesc = uifcInputPanel.InputPanelFind( "AddEntryDialog", "inpDesc" ) ;<br/>inpDesc.AddActionListener( new InpDescListener() ) ;</pre>           |
| <pre>// Display the dialog for user input. // Code returns from this line after dialog closes.</pre>                                                   |
| <pre>uifcComponent.ActivateDialog( "AddEntryDialog" ) ;</pre>                                                                                          |
| // Dialog has closed. Destroy it now so it can be re-opened later.                                                                                     |
| <pre>uifcComponent.DestroyOialog( "AddEntryDialog" ) ; } catch ( jxthrowable e ) {     MessageDialog.showError( "Error Managing Dialog", e ) ; }</pre> |
|                                                                                                    |

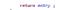

PTC<sup>®</sup> Live

Global

## Enabling the OK Button

Requires Text in Both Input Panels

- Input Panel Listeners can Enable or Disable OK
- hasTextInAllFields checks both fields

   Neither field may be empty
- · Result will enable or Disable OK button

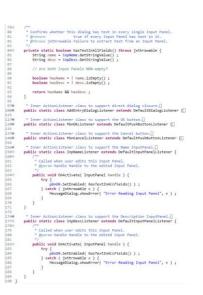

Customizing PTC Creo Parametric User Interfaces in Java and C++ | Mark Stallard | Raytheon Company

## Summary

## Use OTK Java Dialogs to Avoid UI Problems

- Window Stack Order Issues
- Inconsistent Look and Feel

#### Write Reusable Modules

- Wrapper for Message Dialogs
- Test Program as Skeleton

#### · Use the PTC Creo UI Editor

- But also have a good text editor
- Use Template Dialogs

## Name UI Components Carefully

- Show both type and purpose
- Suggest component relationships

PTC<sup>®</sup> Live

Global

24

**PTC<sup>®</sup> Live** Global

- Your feedback is valuable
- Don't miss out on the chance to provide your feedback
- Gain a chance to win an instant price!
- · Complete your session evaluation now

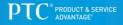